# $(45)$  –

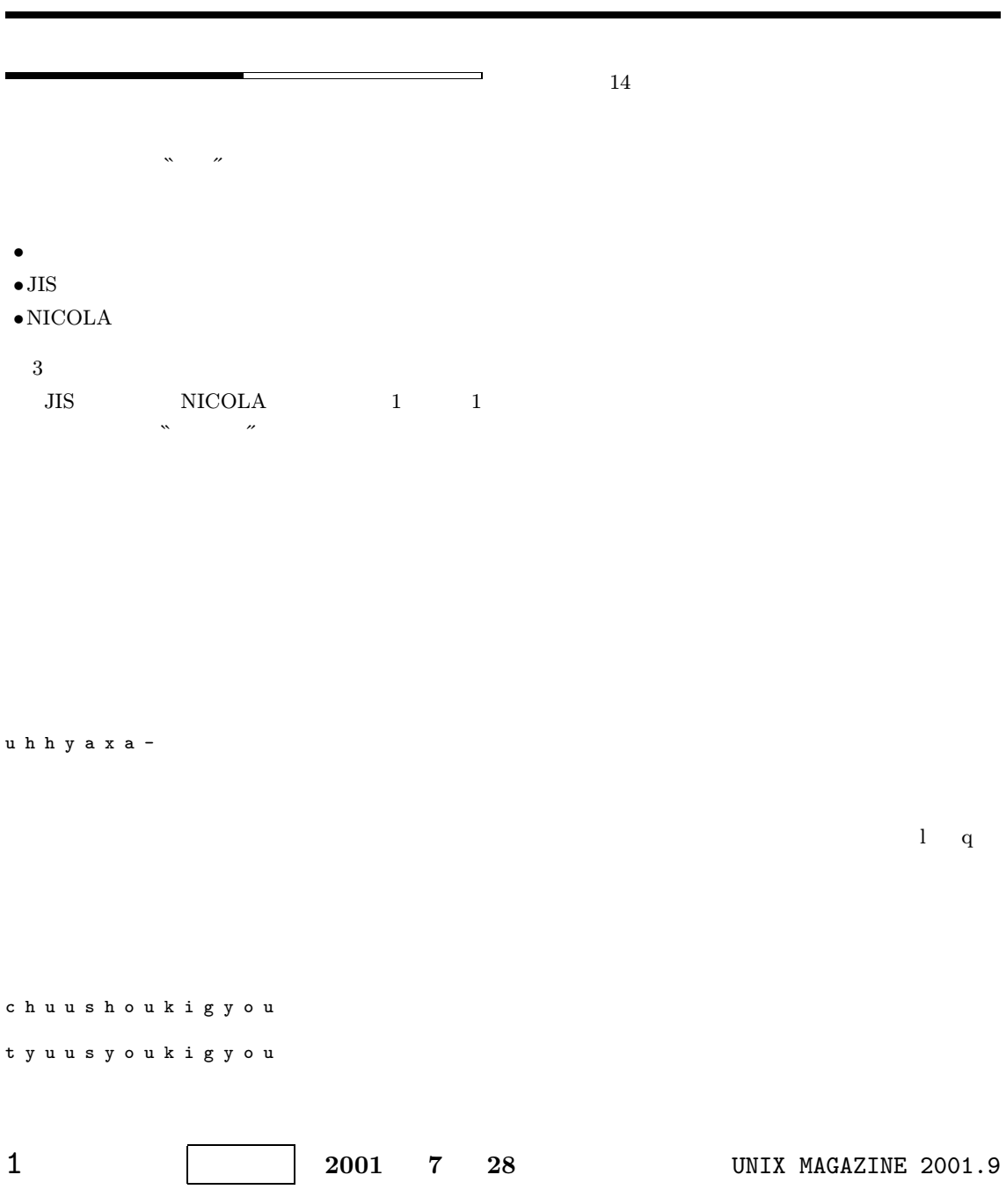

AZIK  $AZIK<sup>1</sup>$  ${\rm AZIK}$  $l$  q  $AZIK$  $\mathbb{Z}$   $\mathbb{Z}$   $\mathbb{$  $\frac{1}{\sqrt{2\pi}}$  $\mathbf{x}'$   $\mathbf{x}'$   $\mathbf{y}''$  $\mathbf{c}'$ xa ca  $2 \times$   $2 \times$   $z$ k j d l  $\qquad$  an in un en on  $kk$  (kin) q h w p ai uu ei ou kh (kuu) ``hya <sup>*"*</sup> AZIK ``hga  $\mathcal{N}$ chxpkigyp AZIK 1 http://hp.vector.co.jp/authors/VA002116/azik/ azikindx.htm  $\overline{2}$ う段:子音に続く u は省略可能とする。 tkr kakka  $\mathbf{x}^{\prime\prime}$ kaxka  $j$  v q  $l$ f  $\overline{f}$  $s$ j koohii + rooma + rooma + rooma + rooma + rooma + rooma + rooma +  $\alpha$  + rooma +  $\alpha$  +  $\alpha$  +  $\alpha$  +  $\alpha$  +  $\alpha$  +  $\alpha$  +  $\alpha$  +  $\alpha$  +  $\alpha$  +  $\alpha$  +  $\alpha$  +  $\alpha$  +  $\alpha$  +  $\alpha$  +  $\alpha$  +  $\alpha$  +  $\alpha$  +  $\alpha$  +  $\alpha$  +  $\alpha$  +  $\$  $\mathcal{N}$ cqusfukigfu JIS NICOLA **TRON** TRON BTRON  $3$  ${\rm TRON} \qquad \qquad 1$ **TRON** ていました。最近、ユーザーの要望が ``商品化お頼みサイ  $\hspace{1cm}$   $\hspace{1cm}$  tanomi.com $\hspace{-.08cm}$   $\hspace{-.08cm}$  TRON  $\hspace{-.08cm}$ 2 http://cc.vbl.kyushu-u.ac.jp/cc/cc2000/romaji/ 3 http://tron.um.u-tokyo.ac.jp/TRON/proj95/ BTRON.html 4 http://www.tanomi.com/items/tron/

UNIX MAGAZINE 2001.9 2

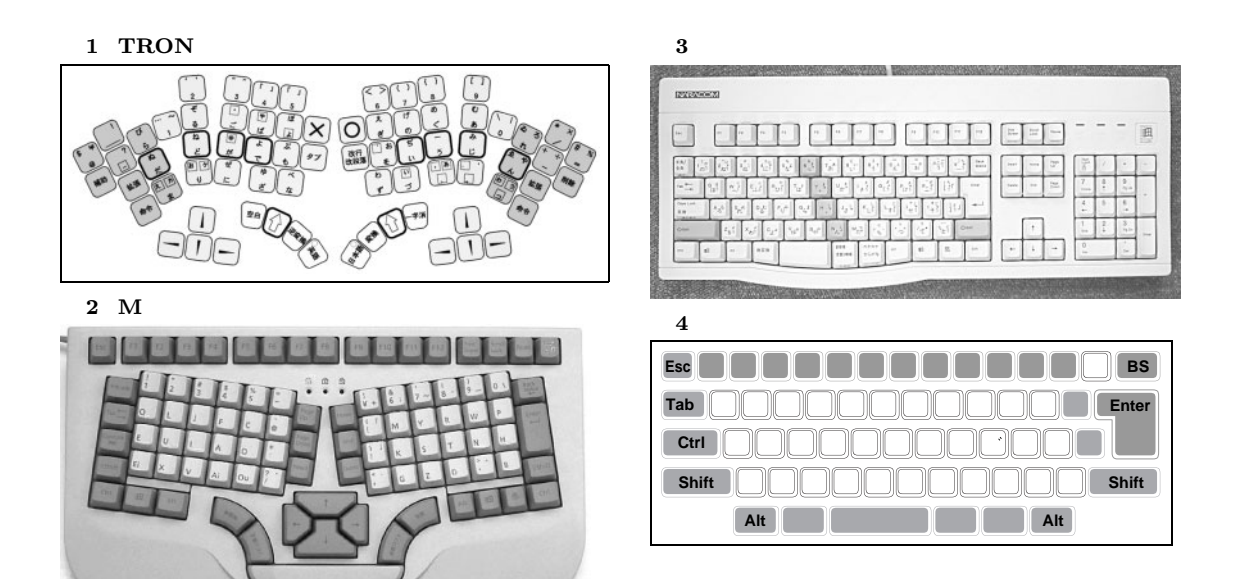

 $\bf M$ 

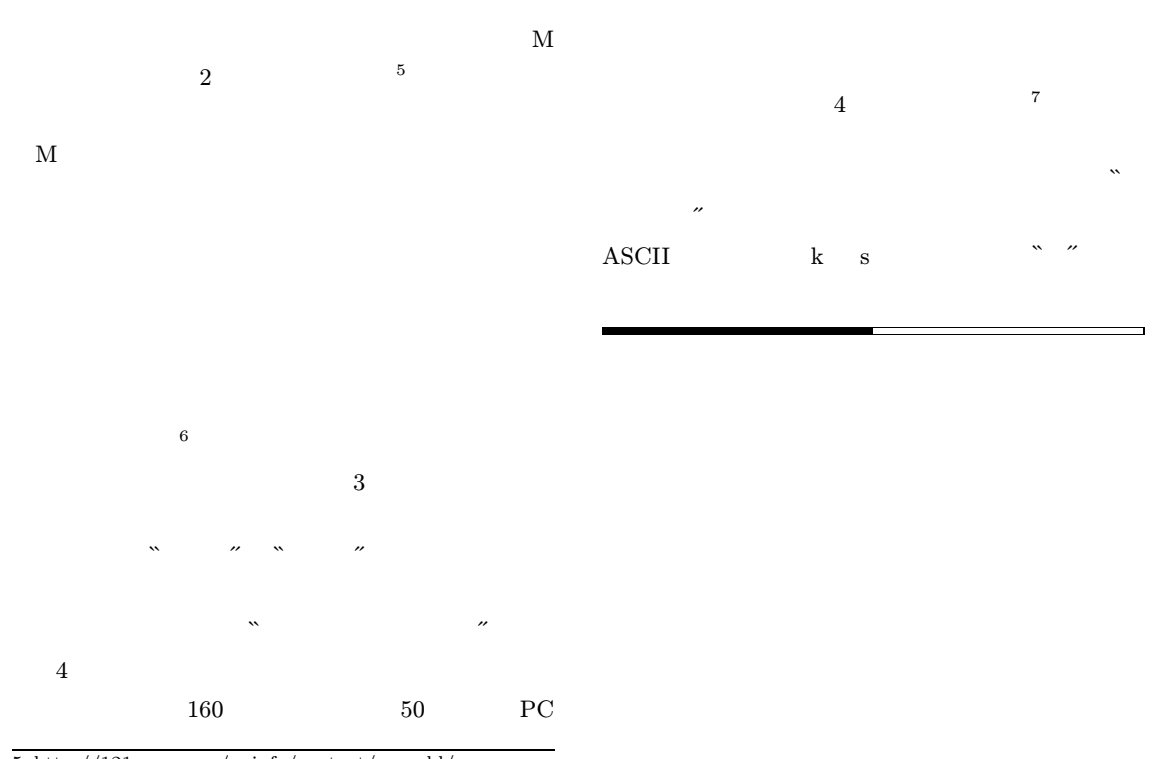

5 http://121ware.com/apinfo/content/mworld/

6 http://www.naracom.co.jp/naracode/what.html

7 http://member.nifty.ne.jp/togasi/hana no kuni/

#### 5 Palm Graffiti

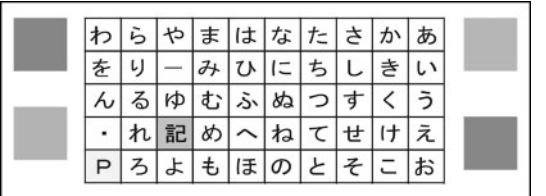

 $6$  CLIE

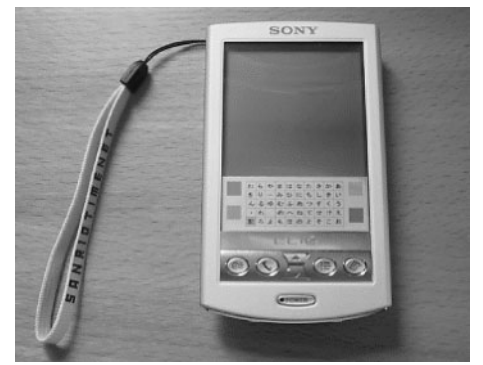

PalmKana-KB  $1$ 

### PalmKanaKB

Palm Graffiti

## $\begin{tabular}{ll} \bf{PalmKanaKB} \hspace{2.3cm} & \hspace{2.3cm} \bf 5 \end{tabular}$

## UNIX MAGAZINE 2001.9 4

AZIK  $\sim$  $\mathcal{R}$ 

PalmKanaKB

#### PalmKanaKB

 $\mathcal{L}^{\mathcal{R}}$ •かなキーのタップ後にペンを右に動かすと `` ´´を追加 •かなキーのタップ後にペンを下に動かすと `` ´´を追加 •かなキーのタップ後にペンを上に動かすと `` ´´を追加

 $\mathcal{R} \rightarrow \mathcal{R}$  $\mathcal{N} = \mathcal{N}$  $\mathcal{S}(\mathcal{S}) = \mathcal{S}(\mathcal{S})$  $\mathbf{x} = \mathbf{w} \times \mathbf{w} - \mathbf{w}$ 

- •あ段のキーをタップ後にペンを左に動かすと `` ´´を追
- •う段のキーをタップ後にペンを左に動かすと `` ´´を追
- •お段のキーをタップ後にペンを左に動かすと `` ´´を追
- $\mathcal{R}^2$  $\mathbf{w} = \mathbf{w} \times \mathbf{w}$
- $\mathbf{x}^* = \mathbf{w}^*$  $\mathbf{x}$   $\mathbf{y}$   $\mathbf{x}$   $\mathbf{z}$  $\mathbf{v} = \mathbf{v}$
- $\bullet$
- $\bullet$

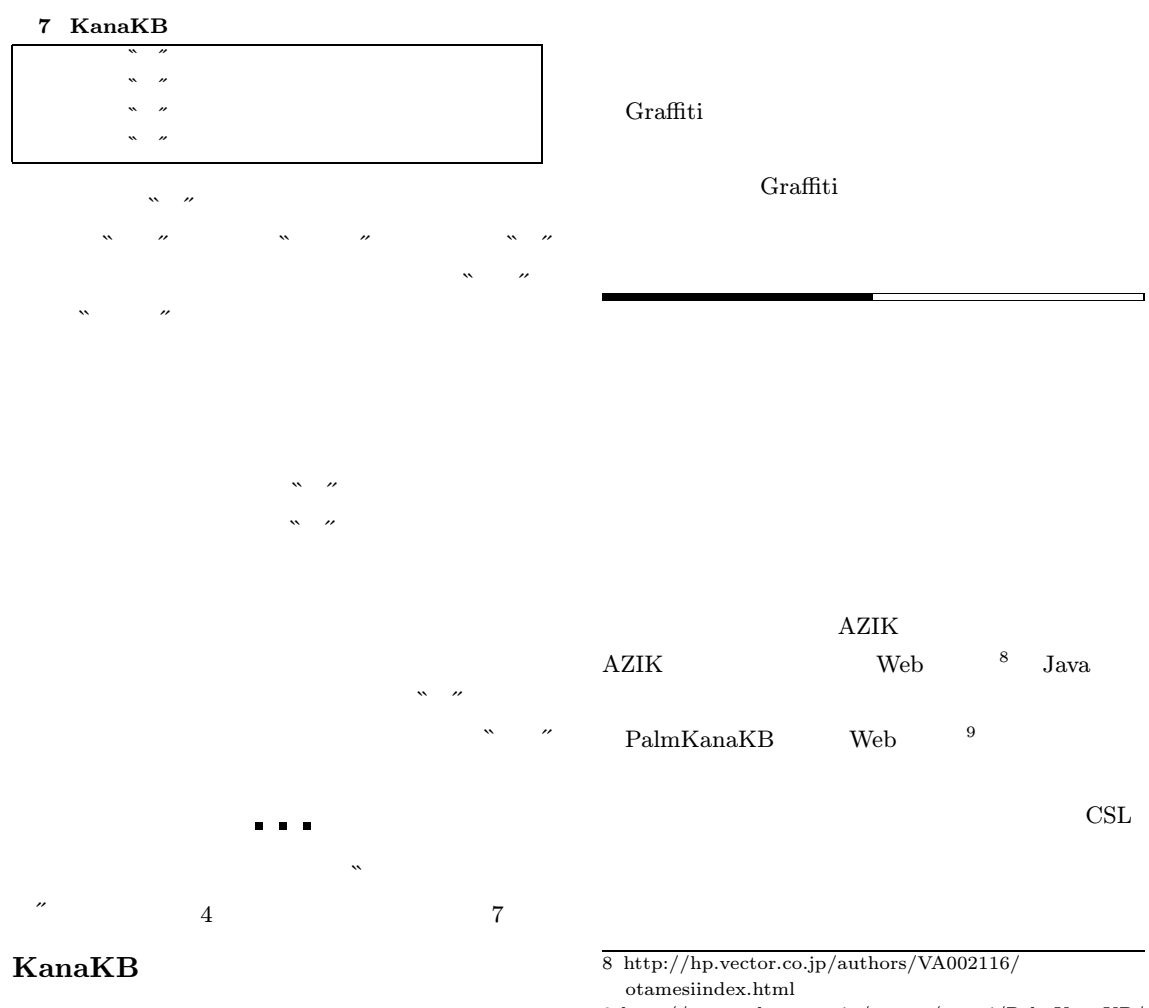

 $\begin{tabular}{ll} \bf{PalmKanaKB} & \bf{POBox} \end{tabular}$ 

9 http://www.csl.sony.co.jp/person/masui/PalmKanaKB/

```
1 PalmKanaKB
```

```
#include <PalmOS.h>
#include "pbinline.h"
#define LEFT 25
#define RIGHT 134
#define TOP 169
#define BOTTOM 222
#define Queue(c) EvtEnqueueKey(c,0,0)
enum {
        KANAKBMODE = 0,
         SCREENX = 1,
         SCREENY = 2,
        SYMBOLSHIFT = 3,
         TICKS = 4,
         TAPLATENCY = 5,
        KANAMODE = 6
```
};

```
typedef void EvtGetEventTrapFunc(EventType*, Int32);
typedef Err EvtProcessSoftKeyStrokeFunc(PointType *start, PointType *end);
void QueueAIUEO(int ycol);
Err KanaKB(PointType *start, PointType *end)
{
       EvtProcessSoftKeyStrokeFunc *trapfunc;
       UInt32 ftrvalue;
       Int16 xd,yd,xu,yu,x,y;
       UInt32 dist;
       UInt32 ticks;
       UInt32 msec;
       UInt16 slowtap;
       Int16 r;
       UInt16 xcol,ycol;
       Boolean valid;
        // OFF <a name="fepoff">
       TsmSetFepMode(NULL,tsmFepModeOff);
       xd = start - \times x;yd = start - \rightarrow y;xu = end \rightarrow x;yu = end - \frac{y}{y};
       x = xu-xd;y = yu-yd;
       y = -y;dist = x*x+ y*y;r = -1;
       slowtap = 0;
       if(dist < 3){
               \frac{1}{2}FtrGet(CREATOR,TICKS,&ticks);
               msec = (TimGetTicks()-ticks) * 1000 / SysTicksPerSecond();
               slowtap = (msec > 600 ? 2 : msec > 200 ? 1 : 0);r = 0;}
        else if(dist < 300){
               \frac{1}{2}FtrGet(CREATOR,TICKS,&ticks);
               msec = (TimGetTicks()-ticks) * 1000 / SysTicksPerSecond();
               slowtap = (msec > 800 ? 2 : msec > 300 ? 1 : 0);
               // r=1 r=2 4
               if(x > 0){
                       if(y > x){ r = 2; }
                       else if(y *-1 > x){ r = 4; }
                       else { r = 1; }
               }
                else {
                       x = -x;
```

```
if(y > x) { r = 2; }else if(y * -1 > x){ r = 4; }
               else { r = 3; }
       }
if(r > = 0){
        xcol = (xd-LEFT) * 10 / (RIGHT-LEFT);ycol = (yd-TOP) * 5 / (BOTTOM-TOP);// POBox on/off <a name="poboxonoff">
        if(xcol == 0 & k ycol == 4){
               EvtEnqueueKey(TOGGLECHR,0,0);
               FtrSet(CREATOR,KANAKBMODE,0);
               return 0;
       }
       valid = true;
        \prime\primeif(xcol == 2 && ycol == 3){
               value = false;}
        if(valid){
               switch(xcol){
               case 0: if(r == 0){
                       switch(ycol){
                               case 0: Queue('w'); Queue('a'); break;
                               case 1: Queue('w'); Queue('o'); break;
                               case 2: Queue('n'); break;
                               case 3: Queue('.'); break;
                               default: break;
                               }
                       }
                       else {
                               Queue('w');
                       }
                       break;
               case 1: Queue('r');
                       break;
               case 2: if(r == 0){
                               switch(ycol){
                               case 0: Queue('y'); Queue('a'); break;case 1: Queue('-); break;
                               case 2: Queue('y'); Queue('u'); break;
                               case 4: Queue('y'); Queue('o'); break;
                               default: break;
                               }
                       }
                       else {
                               Queue('y');
                       }
                       break;
               case 3: if(slowtap > 1) Queue('m');Queue('m'); break;
               case 4: if(slowtap > 2){ \mathbb{Q}ueue('p'); \mathbb{Q}ueue('p'); }
                       else { Queue(slowtap > 1 ? 'p' : slowtap ? 'b' : 'h'); }
                       break;
               case 5: Queue('n');
                       break;
```
}

```
case 6: if(slowtap > 1){ Queue('t'); Queue('t'); }
                                else { Queue(slowtap ? 'd' : 't'); }
                                break;
                        case 7: if(slowtap > 1){ Queue('s'); Queue('s'); }
                                else { Queue(slowtap ? 'z' : 's'); }
                                break;
                        case 8: if(slowtap > 1){ Queue('k'); Queue('k'); }
                                else { Queue(slowtap ? 'g' : 'k'); }
                                break;
                        default: break;
                        }<br>switch(r){ //
                                                   switch(r){ // 撥音、促音など <a name="bindingcode">
                        case 0: if(xcol != 0 && xcol != 2) QueueAIUEO(ycol); break;
                        case 1: QueueAIUEO(ycol); Queue('i'); break;
                        case 2: switch(ycol){
                                case 0: case 2: case 4:
                                        QueueAIUEO(ycol); Queue('u'); break;
                                 case 1:
                                        Queue('y'); Queue('u'); Queue('u'); break;
                                 case 3:
                                        Queue('y'); Queue('o'); Queue('u'); break;
                                }
                                break;
                        case 3: if(xcol != 0 && xcol != 2){
                                        switch(ycol){
                                        case 0: Queue('y'); Queue('a'); break;
                                        case 1: Queue('y'); Queue('u'); Queue('u'); break;
                                        case 2: Queue('y'); Queue('u'); break;
                                        case 3: Queue('y'); Queue('o'); Queue('u'); break;
                                        case 4: Queue('y'); Queue('o'); break;
                                        }
                                }
                                break;
                        case 4: QueueAIUEO(ycol); Queue('n'); break;
                        default: break;
                        }
                        return 0;
                }
        }
        // EvtProcessSoftKeyStroke
        FtrGet(CREATOR,1000,&ftrvalue);
        trapfunc = (EvtProcessSoftKeyStrokeFunc*)ftrvalue;
        return (*trapfunc)(start,end);
}
void QueueAIUEO(int ycol)
{
        switch(ycol){
        case 0: Queue('a'); break;
        case 1: Queue('i'); break;
        case 2: Queue('u'); break;
        case 3: Queue('e'); break;
        case 4: Queue('o'); break;
        default: break;
        }
```

```
}
```
UNIX MAGAZINE 2001.9 8